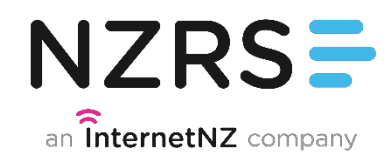

### **Popularity ranking for domain names**

Sebastian Castro – NZRS

DNS-OARC Workshop – Amsterdam 2015

# **Introduction**

- Td-idf: term frequency inverse document frequency
- Method to determine how important is a word within a document in a collection or corpus (ref from Wikipedia)
- Tf: number of times a word occurs in a document
- Idf: inverse function of the number of documents a word occurs

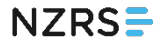

### **What if?**

- Using authoritative DNS data, replace words by domains (query name) and documents by the set of queries coming from a given IP address?
- $d =$  query name from DNS
- a = source address
- $A =$  all unique source addresses

# **Methodology**

#### For every day, calculate

$$
\mathsf{tf}(d,a) = \frac{\sum \mathsf{queries}(d \text{ from } a)}{\sum \mathsf{queries}(a)}
$$

$$
\mathsf{tfidf}(d, a) = \mathsf{tf}(d, a) \times \mathsf{idf}(d, A)
$$

 $\mathsf{idf}(d, A) = \log \frac{|A|}{|A|}$  $|a \in A|$  : *a* asked for *d* 

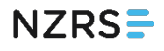

# **Methodology**

### rank $(d, a) = \#d$  sorted desc by tfidf $(d, a)$

rank $(d, A) = \#d$  sorted desc by  $\sum \text{rank}(d, a)$ weight(rank $(d, a)$ )

# **Pretty pictures**

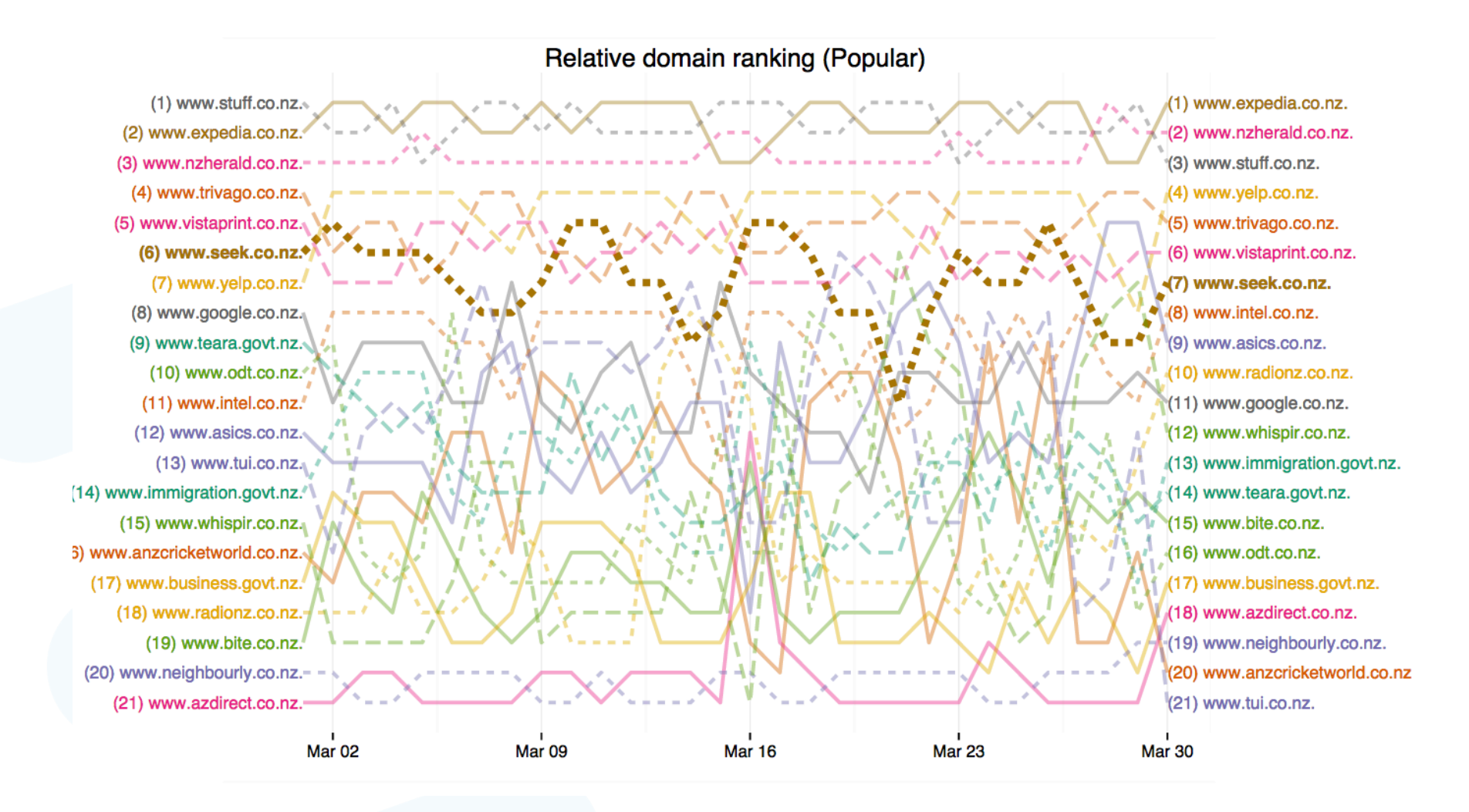

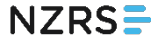

# **More pretty pictures**

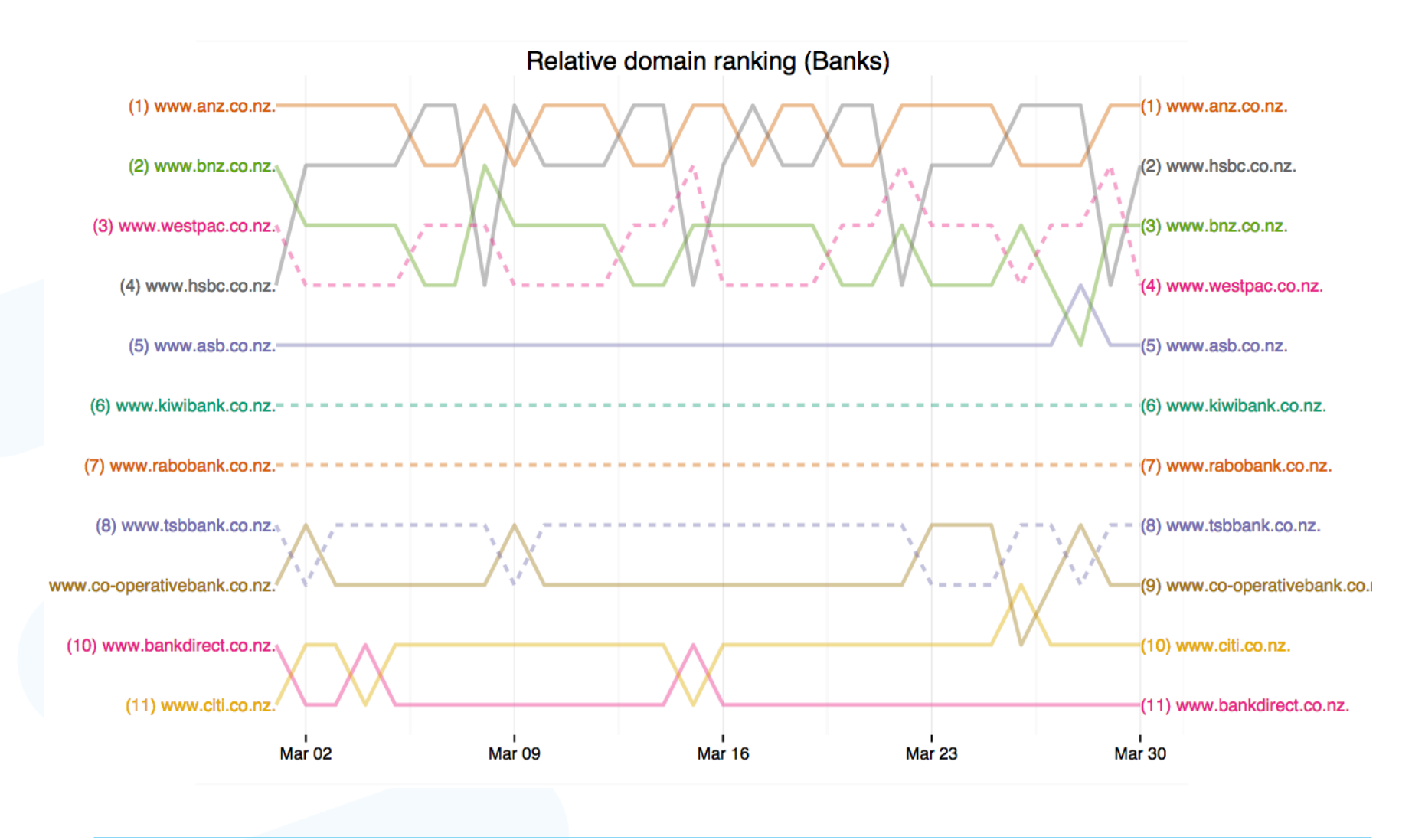

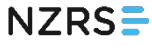

### **Interactive visualization demo**

- Bump chart, evolution of ranking across time
- Inspired from http://datatodisplay.com/demonstrations/ co2/
- Bank ranking http://domain-rank.nzrs.net.nz/bank.html
- Popular ranking http://domain-rank.nzrs.net.nz/ popular.html

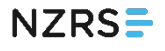

### **ToDo List**

- Evaluate how TTL affects the results
- Explore other query name and type combinations
- Compare this to some "ground truth"
- Possibly identify addresses by "role" and give different weight to well known sources
- For example, using Verisign's idea about source address clustering
- Make code available for analysis and visualization

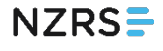

### **Thanks for your attention**

Contact: sebastian@nzrs.net.nz www.nzrs.net.nz

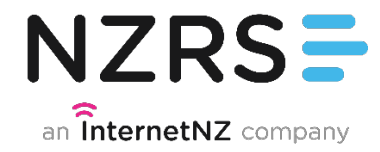